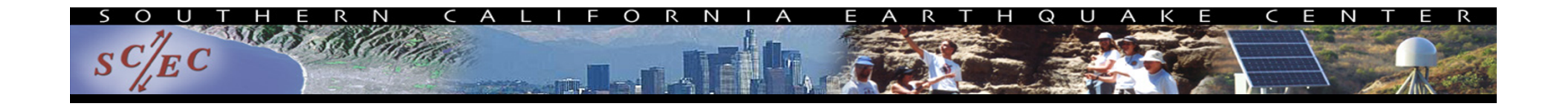

# Simplify Your Science with Workflow Tools

#### International HPC Summer School June 4, 2014

Scott Callaghan Southern California Earthquake Center University of Southern California scottcal@usc.edu

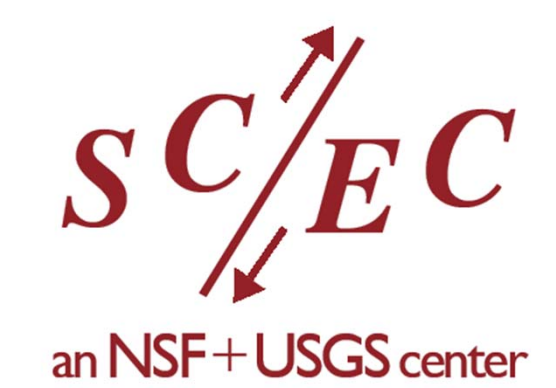

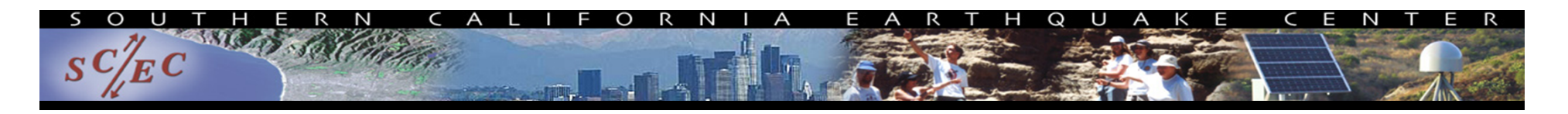

#### **Overview**

- What are scientific workflows?
- $\bullet$ What problems do workflow tools solve?
- $\bullet$ Overview of available workflow tools
- CyberShake (seismic hazard application)
	- Computational overview
	- Challenges and solutions
- Ways to simplify your work
- $\bullet$ Goal: Help you figure out if this would be useful

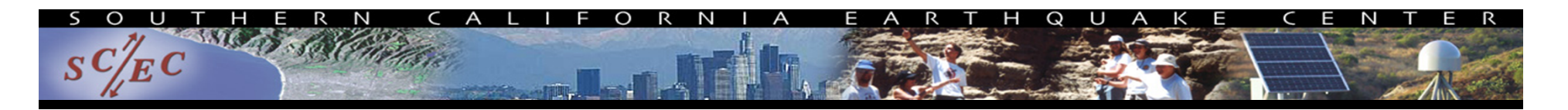

#### Scientific Workflows

- Formal way to express a scientific calculation
- $\bullet$ Multiple tasks with dependencies between them
- No limitations on tasks
	- Short or long
	- Loosely or tightly coupled
- Independence of workflow process and data Often, run same workflow with different data
- You use workflows all the time...

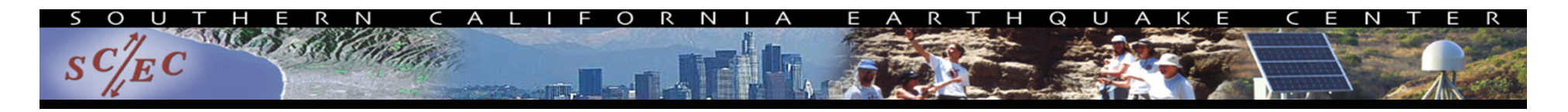

#### Sample Workflow

#### #!/bin/bash

#### **1) Stage-in input data to compute environment**

scp myself@datastore.com:/data/input.txt /scratch/input.txt

#### **2) Run a serial job with an input and output**

bin/pre-processing in=input.txt out=tmp.txt

#### **3) Run a parallel job with the resulting data**

mpiexec bin/parallel-job in=tmp.txt out\_prefix=output

#### **4) Run a set of independent serial jobs in parallel – scheduling by hand**

for i in `seq 0 \$np`; do

bin/integrity-check output.\$i &

done

#### **5) While those are running, get metadata and run another serial job**

 $ts = 'date +\frac{2}{3}s'$ bin/merge prefix=output out=output.\$ts

#### **6) Finally, stage results back to permanent storage**

scp /scratch/output.\$ts myself@datastore.com:/data/output.\$ts

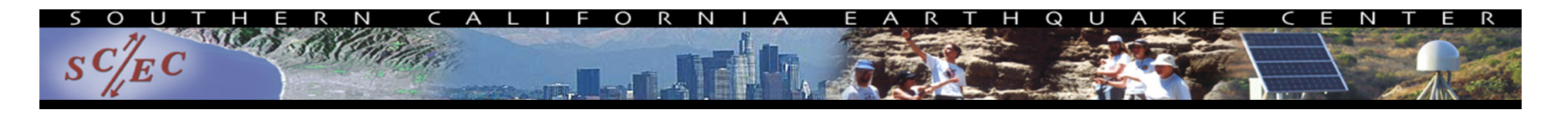

#### Could think of shell script as a workflow

![](_page_4_Figure_2.jpeg)

![](_page_5_Picture_0.jpeg)

### Workflow Components

- Task executions
	- –Specify a series of tasks to run
- Data and control dependencies between tasks
	- –Outputs from one task may be inputs for another
- Task scheduling
	- Some tasks may be able to run in parallel with other tasks
- File and metadata management
	- Track when a task was run, key parameters
- Resource provisioning (getting cores)

Computational resources are needed to run jobs on

![](_page_6_Picture_0.jpeg)

### What do we need help with?

- Task executions
	- –What if something fails in the middle?
- Data and control dependencies
	- –Make sure inputs are available for tasks
	- –May have complicated dependencies
- Task scheduling
	- Minimize execution time while preserving dependencies
- Metadata
	- Automatically capture and track
- Getting cores

![](_page_7_Picture_0.jpeg)

#### Workflow Tools

- $\bullet$ Define workflow via programming
- $\bullet$ Can support all kinds of workflows
- Provide many kinds of fancy features and capabilities Flexible but can be complex
- Will focus on Pegasus, but concepts are shared

![](_page_8_Picture_0.jpeg)

#### Pegasus-WMS

- $\bullet$ Developed at USC's Information Sciences Institute
- $\bullet$  Designed to address our earlier problems:
	- Task execution
	- –Data and control dependencies
	- –Data and metadata management
	- –Error recovery
- Uses HTCondor DAGMan for
	- –Task scheduling
	- –Resource provisioning

#### Pegasus Concepts

- Separation of "submit host" and "execution site"
	- –Create workflow using code on your local machine
	- Can run on local machine or on distributed resources
- Workflow represented with directed acyclic graphs
- You use API to write code describing workflow
	- Python, Java, Perl
	- Tasks with parent / child relationships
	- Files and their roles
	- Can have nested workflows
- Pegasus creates XML file of workflow called a DAX

![](_page_10_Picture_0.jpeg)

#### Sample Workflow

![](_page_10_Figure_2.jpeg)

![](_page_11_Picture_0.jpeg)

#### Sample DAX Generator

```
//Create DAX object
dax = ADAG('test dax")//Define first job
firstJob = Job(name="first_job")
//Input and output files to first job
firstInputFile = File("input.txt")
firstOutputFile = File("tmp.txt")
//Arguments to first_job (first_job input=input.txt output=tmp.txt)
firstJob.addArgument("input=input.txt", "output=tmp.txt")
//Role of the files for the job
firstJob.uses(firstInputFile, link=Link.INPUT)
firstJob.uses(firstOutputFile, link=Link.OUTPUT)
//Add the job to the workflow
dax.addJob(firstJob)
```
![](_page_12_Picture_0.jpeg)

```
for i in range(0, 5):
    //Create simulation job
    simulJob = Job(id="%s" % (i+1), name="simul job")//Define files
    simulInputFile = File("tmp.txt")
    simulOutputFile = File("output.%d.dat" % i)
    //Arguments to job
    //simulJob parameter=<i> input=tmp.txt output=output<i>.dat
    simulJob.addArgument("parameter=%d" % i, "input=tmp.txt",
               "output=%s" % simulOutputFile.getName())
    //Role of files
    simulJob.uses(simulInputFile, link=Link.INPUT)
    simulJob.uses(simulOutputFile, line=Link.OUTPUT)
    //Add job to dax
    dax.addJob(simulJob)
    //Dependency on firstJob
    dax.depends(parent=firstJob, child=simulJob)
//Write to file
fp = open("test.data", "w")dax.writeXML(fp)
fp.close()
```
## Planning

- DAX is "abstract workflow"
	- Logical filenames and executables
	- Algorithm description
- •Prepare workflow to execute on a certain system
- $\bullet$  Use Pegasus to "plan" workflow
	- Uses catalogs to resolve logical names, compute info
	- Pegasus automatically augments workflow
		- Stages jobs (if needed) with GridFTP or Globus Online
		- Registers output files in a catalog to find later
		- Wraps jobs in pegasus-kickstart for detailed statistics
	- Generates a DAG
		- Top-level workflow description (tasks and dependencies)
		- Submission file for each job (HTCondor format)

![](_page_14_Picture_0.jpeg)

#### Pegasus Workflow Path

![](_page_14_Figure_2.jpeg)

![](_page_15_Picture_0.jpeg)

## Running with HTCondor

- $\bullet$ Developed by HTCondor group at U of Wisconsin
- $\bullet$  Pegasus "submits" workflow to HTCondor DAGMan
	- Contains local queue of jobs
	- –Monitors dependencies
	- –Schedules jobs to resources
	- – Automatically retries failed jobs
		- Writes rescue DAG to restart if job keeps failing
	- Updates status (jobs ready, complete, failed, etc.)
- Can run jobs locally or remotely (cluster, cloud)

HTCondor-G uses GRAM to submit jobs to remote scheduler

![](_page_16_Picture_0.jpeg)

#### GRAM

- Part of the Globus Toolkit
- $\bullet$  Uses certificate-based authentication
	- Like gsissh, GridFTP, Globus Online
	- –Requires X509 certificate and account on remote machine
- Enables submission of jobs into a remote queue
- Supported by many HPC resources
	- Stampede, Blue Waters, SuperMUC

![](_page_17_Picture_0.jpeg)

#### Pegasus/HTCondor/GRAM stack

![](_page_17_Figure_2.jpeg)

![](_page_18_Picture_0.jpeg)

#### Other Workflow Tools

• Regardless of the tool, trying to solve same problems

- –Describe your workflow (Pegasus "Create")
- – Prepare your workflow for the execution environment (Pegasus "Plan")
- Send jobs to resources (HTCondor, GRAM)
- Monitor the execution of the jobs (HTCondor DAGMan)
- Brief overview of other available tools

![](_page_19_Picture_0.jpeg)

## Other Workflow Tools: Swift

- Similar, but workflow defined via scripting language
- Developed at the University of Chicago

```
//Create new type
type messagefile;
//Create app definition, returns messagefile
app (messagefile t) greeting() {
    //Print and pipe stdout to t
    echo "Hello, world!" stdout=@filename(t);
}
//Create a new messagefile, linked to hello.txt
messagefile outfile <"hello.txt">
//Run greeting() and store results
outfile = greeting();
```
- Catalogs used to resolve executables and resources
- Workflow compiled internally and executed

# Other Workflow Tools: Askalon

- Developed at University of Innsbruck
- Similar approach to Pegasus/HTCondor
	- Create workflow description
		- Either program in workflow language
		- Or use UML editor to graphically create
	- Conversion: like planning, to bind to specific execution
	- Submit jobs to Enactment Engine, which distributes jobs for execution at remote grid or cloud sites
	- –Provides monitoring tools

![](_page_20_Figure_9.jpeg)

![](_page_21_Picture_0.jpeg)

### Other Workflow Tools

#### • WS-PGRADE/gUSE

- –Developed at the Hungarian Academy of Sciences
- –WS-PGRADE is GUI interface to gUSE services
- Supports "templates", like OOP inheritance
- Describe workflow, then configure it for execution

• UNICORE

- –Maintained by Jülich Supercomputing Center
- GUI interface to describe workflow
- Submit workflow to Gateway which manages execution
- Gateway interfaces with schedulers over the Grid

#### Other Remote Job Tools: SAGA

- These tools only submit remote jobs
	- You must check jobs for success and manage dependencies
- Developed at Rutgers University
- •Python API for job submission and data transfer
- Interfaces with many scheduler types

```
ctx = saga.Context("ssh") # Use SSH for authentication
ctx.user id = "your username" # Your identity
session = saga.Session() # Create new session
session.add context(ctx) # Link session with authentication
# Use a PBS adaptor
js = saga.job.Service("pbs+ssh://%s" % REMOTE_HOST,session=session)
jd = saga.job.Description() # Create description
jd.executable ='/bin/ls' # Could include environment, input, output
myjob = js.create job(jd) # Create job with description and service
myjob.run() # Submit job
myjob.wait() # Wait for completion or error
```
# Workflow Application: CyberShake

- What will peak ground motion be over the next 50 years?
	- –Used in building codes, insurance, government, planning
	- –Answered via Probabilistic Seismic Hazard Analysis (PSHA)
	- –Communicated with hazard curves and maps

![](_page_23_Figure_5.jpeg)

![](_page_23_Figure_6.jpeg)

Probability of exceeding 0.1g in 50 yrs $_{_{\mathrm{24}}}$ 

## Seismic Hazard Analysis Calculation

#### • Tensor simulation

- –Create 1.5 billion point mesh with material properties
- Generate tensors across volume
- Parallel, ~8,000 CPU-hrs

![](_page_24_Figure_5.jpeg)

![](_page_24_Figure_6.jpeg)

### Post-Processing

- Individual earthquake contributions
	- –Get list of earthquakes of interest (~415,000)
	- –Simulate seismograms for each earthquake
	- Loosely-coupled, short-running serial jobs
- Combine the levels of shaking with probabilities to produce a hazard curve.  $N/S$  $\frac{cm}{s}$ 600 400

![](_page_25_Figure_7.jpeg)

![](_page_26_Picture_0.jpeg)

#### Computational Requirements

![](_page_26_Picture_142.jpeg)

This is for **one** location of interest; we wanted to run ~1000

![](_page_27_Picture_0.jpeg)

## Why Scientific Workflows?

- Large-scale, heterogeneous, high throughput
	- –Parallel and many (~415,000) serial tasks
	- Task duration 100 ms 2 hours
- Automation
- $\bullet$ Data management
- $\bullet$ Error recovery
- $\bullet$ Resource provisioning
- Scalable
- System-independent description

![](_page_28_Picture_0.jpeg)

#### CyberShake workflows

![](_page_28_Figure_2.jpeg)

## Challenge: Resource Provisioning

- In tensor workflow, submit job to remote scheduler
	- –GRAM puts jobs in remote queue
	- –Runs like a normal batch job
	- Can specify either CPU or GPU nodes
- For post-processing workflow, need high throughput
	- – Putting lots of jobs in the batch queue is ill-advised
		- Scheduler isn't designed for heavy job load
		- Scheduler cycle is ~5 minutes
		- Policy limits too
- Solution: Pegasus-mpi-cluster (PMC)

![](_page_30_Picture_0.jpeg)

#### Pegasus-mpi-cluster

- MPI wrapper around serial or thread-parallel jobs
	- –Master-worker paradigm
	- –Preserves dependencies
	- HTCondor submits job to multiple nodes, starts PMC
	- Specify jobs as usual, Pegasus does wrapping
- Uses intelligent scheduling
	- –Core counts, memory requirements, priorities
	- Locality preferences under development

## Challenge: Data Management

#### • Millions of data files

- – Pegasus provides staging
	- Symlinks files if possible, transfers files if needed
	- Supports running parts of workflows on separate machines
- –Transfers output back to local archival disk
- –Pegasus registers data products in catalog
- –Cleans up temporary files when no longer needed
- Directory hierarchy to reduce files per directory
- Added automated checks to check integrity
	- Correct number of files, NaN, zero-value checks
	- Included as new jobs in workflow

![](_page_32_Picture_0.jpeg)

# Challenge: File System Load

- Seismogram tasks cause heavy I/O load
	- –Reads an earthquake description
	- –Writes a seismogram file
- Reduce reads
	- –Generate earthquake description on the fly, from geometry
	- – Added memcached to cache rupture geometry
		- Local memory cache on compute node
		- Pegasus-mpi-cluster hook for custom startup script
- Reduce writes
	- Pegasus-mpi-cluster supports "pipe forwarding"
	- Workers write to pipes, master aggregates to fewer files

![](_page_33_Picture_0.jpeg)

### CyberShake Study 14.2

- Hazard curves for 1144 sites
- 46,720 CPUs + 225 GPUs for 14 days (Blue Waters)
	- Peak of 295,040 CPUs, 1100 GPUs
- 99.8 million tasks executed
	- 81 tasks/sec
	- Only 31,463 jobs in Blue Waters queue
- On average, 26.2 workflows running concurrently
- • Managed 830 TB of data
	- 57 TB output files
	- 12.3 TB staged back to local disk (~16M files)
- Workflow tools scale!

## Should you use workflow tools?

- Probably using a workflow already
	- –Replaces manual hand-offs and polling to monitor
- Provides framework to assemble community codes
- Scales from local computer to large clusters
- Provide portable algorithm description independent of data
- Does add additional software layers and complexity
	- –Some development time is required

![](_page_35_Picture_0.jpeg)

### Problems Workflows Solve

- Task executions
	- Workflow tools will retry and checkpoint if needed
- • Data management
	- Stage-in and stage-out data
	- Ensure data is available for jobs automatically
- Task scheduling
	- Optimal execution on available resources
- $\bullet$ **Metadata** 
	- Automatically track runtime, environment, arguments, inputs
- • Getting cores
	- Whether large parallel jobs or high throughput

## Final Thoughts

- Automation is vital
	- –Eliminate human polling
	- –Get everything to run automatically if successful
	- Be able to recover from common errors
- Put ALL processing steps in the workflow
	- –Include validation, visualization, publishing, notifications
- Avoid premature optimization
- Consider new compute environments (dream big!) Larger clusters, XSEDE / PRACE, Amazon EC2
- Tool developers want to help you!

![](_page_37_Picture_0.jpeg)

#### Links

- •SCEC: http://www.scec.org
- $\bullet$ Pegasus: http://pegasus.isi.edu
- $\bullet$  Pegasus-mpi-cluster: http://pegasus.isi.edu/wms/docs/latest/clipegasus-mpi-cluster.php
- $\bullet$ HTCondor: http://www.cs.wisc.edu/htcondor/
- $\bullet$ Globus: http://www.globus.org/
- $\bullet$ Swift: http://swift-lang.org
- $\bullet$ Askalon: http://www.dps.uibk.ac.at/projects/askalon/
- $\bullet$ WS-PGRADE: https://guse.sztaki.hu/liferay-portal-6.0.5/
- •UNICORE: http://www.unicore.eu/
- $\bullet$ SAGA: http://saga-project.github.io/saga-python/
- •CyberShake: http://scec.usc.edu/scecpedia/CyberShake

![](_page_38_Picture_0.jpeg)

#### Questions?

![](_page_38_Picture_2.jpeg)

![](_page_38_Picture_3.jpeg)

**Information Sciences Institute** 

![](_page_38_Picture_5.jpeg)

**Extreme Science and Engineering Discovery Environment** 

![](_page_38_Picture_7.jpeg)

**SDSC** SAN DIEGO SUPERCOMPUTER CENTER

![](_page_38_Picture_9.jpeg)

![](_page_38_Picture_10.jpeg)

![](_page_38_Picture_11.jpeg)

![](_page_38_Picture_12.jpeg)

![](_page_38_Picture_13.jpeg)

![](_page_38_Picture_14.jpeg)